Il quadro **RW "Investimenti all'estero e/o attività estere di natura finanziaria - monitoraggio IVIE-IVAFE"** si compila utilizzando la gestione che si attiva dal pulsante "Investimenti all'estero e/o attività estere di natura finanziaria – monitoraggio IVIE-IVAFE".

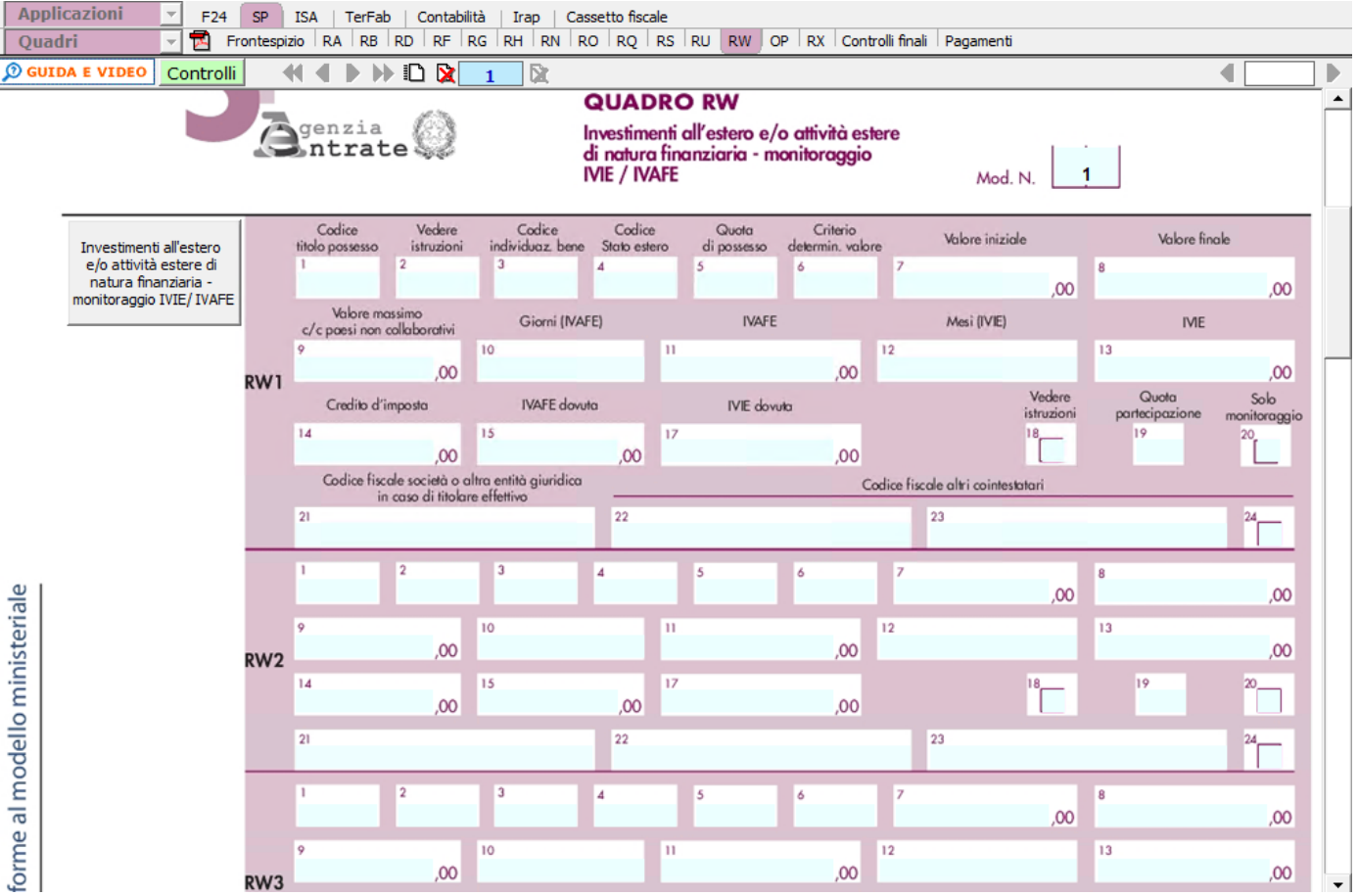

Per maggiori informazioni sul funzionamento si rimanda alla guida online presente all'interno della gestione.

N° doc. 37566 - aggiornato il 27/04/2022 - Autore: GBsoftware S.p.A

GBsoftware S.p.A. - Via B. Oriani, 153 00197 Roma - C.Fisc. e P.Iva 07946271009 - Tel. 06.97626336 - Fax 075.9460737 - [email protected]